# LLVM Query Runtime VALKyrie

Arindam Kaushik

Ladan Vinayak

#### What we did last time

Scan operator

valkyrie> SELECT \* FROM <table\_name>;

## This week

- 1. Expression tree
- 2. Selection operator

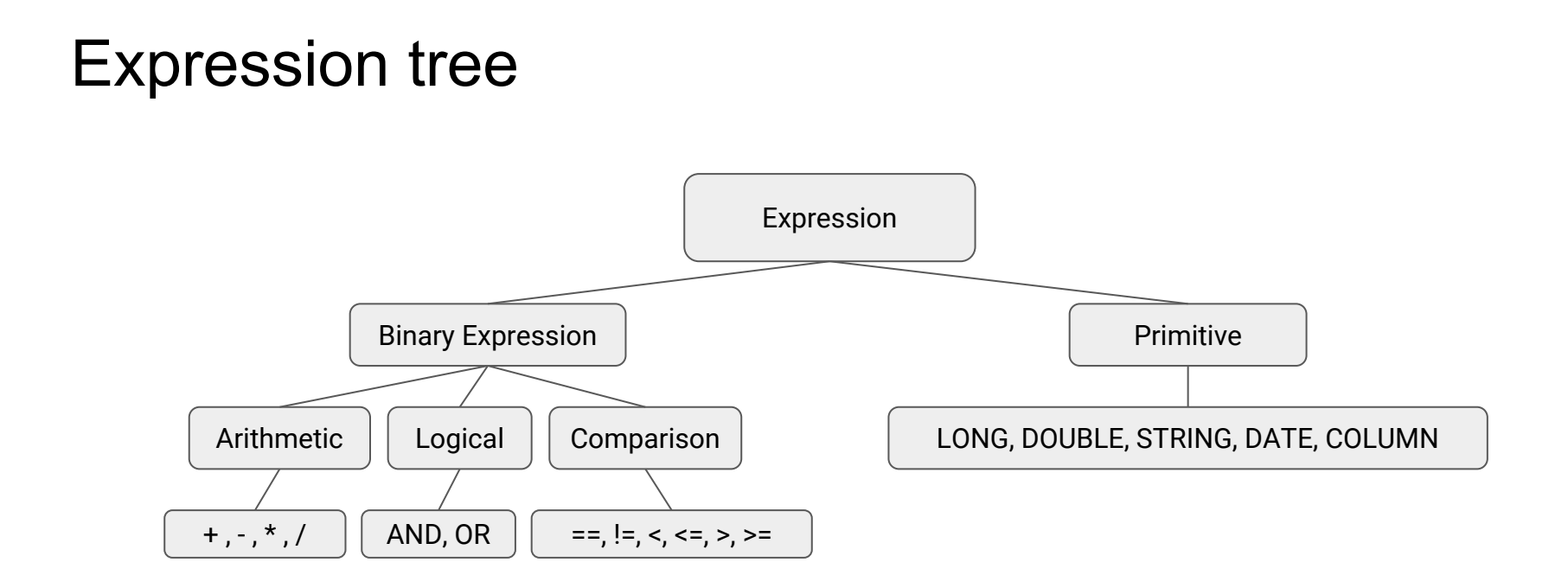

## getValue()

- 1. Every expression has member getValue()
- 2. getValue() returns a Value\*

[LLVM omnivorous class representing a code element]

- 3. While doing selection, just call getValue() on the top level expression
- 4. This will return a boolean on which we do a conditional branch

#### Example -

```
Value* AdditionExpression::getValue() {
    IRBuilder<>* builder = codegen::getBuilder();
    return builder->CreateAdd(leftExpression->getValue(), rightExpression->getValue());
}
```
#### More examples

```
Value* AndExpression::getValue() {
    IRBuilder<>* builder = codegen::getBuilder();
    return builder->CreateAnd(leftExpression->getValue(), rightExpression->getValue());
}
Value* EqualExpression::getValue() {
    IRBuilder<>* builder = codegen::getBuilder();
    switch(rightExpression->getType()) {
        case LONGVALUEEXPRESSION:
            return builder->CreateICmpEQ(leftExpression->getValue(), rightExpression->getValue());
        case DOUBLEVALUEEXPRESSION:
            return builder->CreateFCmpOEQ(leftExpression->getValue(), rightExpression->getValue());
        default:
            cerr << "Unknown expression type!" << endl;
           exit(-1); }
```

```
 return NULL;
```
}

### Column Primitive

```
Value* ColExpression::getValue() {
    IRBuilder<>* builder = codegen::getBuilder();
    std::size_t pos = codegen::getAttPos(colname);
   DataType dt = codegen::getAttType(colname);
   Value* tupleptr = codegen::getTupleptr();
```
}

```
 Value *indices[1];
 indices[0] = ConstantInt::get(Type::getInt32Ty(getGlobalContext()), pos);
 ArrayRef<Value*> indicesRef(indices);
 Value *data = builder->CreateLoad(builder->CreateInBoundsGEP(tupleptr, indicesRef));
 switch(dt){
     case LONG:
         return data;
     case DOUBLE:
         return builder->CreateUIToFP(data, Type::getDoubleTy(getGlobalContext()));
 }
 return NULL;
```
## Selection Operator

}

```
void codegen::selectConsume(Expression *clause, valkyrie::Operator *parent){
   Value* condV = clause->getValue();
   BasicBlock *cond true = BasicBlock::Create(context, "if"+to string(nameCtr++), mainFunction);
```

```
 //If the tuple does not satisfy the where condition and also after returning from parent's produce
 BasicBlock *merge = BasicBlock::Create(context, "continue"+to_string(nameCtr++), mainFunction);
 builder->CreateCondBr(condV, cond_true, merge);
 builder->SetInsertPoint(cond_true);
if(parent != NULL){
    parent->consume();
 }
 builder->CreateBr(merge);
 builder->SetInsertPoint(merge);
```
#### Demo

#### Next steps

- 1. Handle strings in the Expression Tree [Pointer arithmetic or ConstantDataArray]
- 2. Schema mappings for projection
- 3. Projection and materialization